# **VLAN Configuration via SNMP on DGS-3627 F/W 2.82**

**MIB:** Q-BRIDGE-MIB.mib

### **OID:**

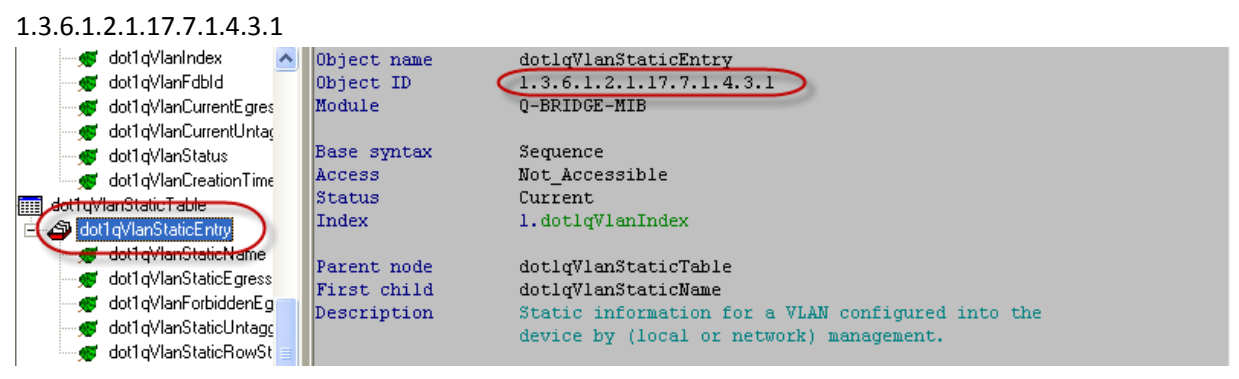

### 1.3.6.1.2.1.17.7.1.4.3.1.1

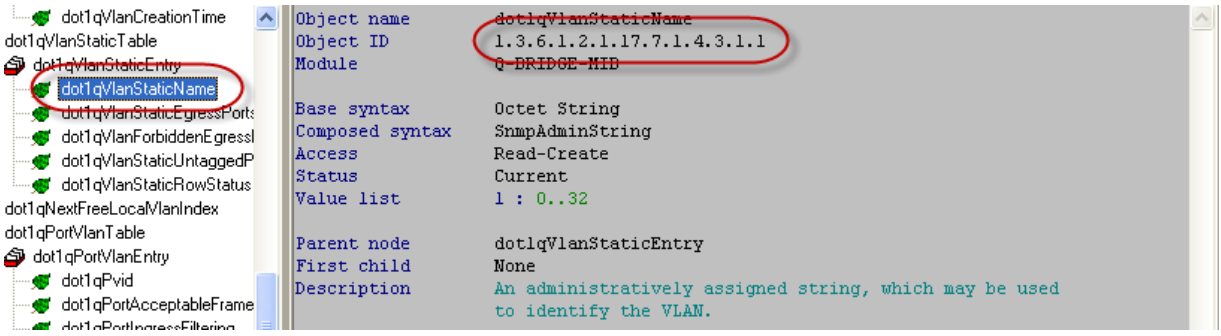

# 1.3.6.1.2.1.17.7.1.4.3.1.2

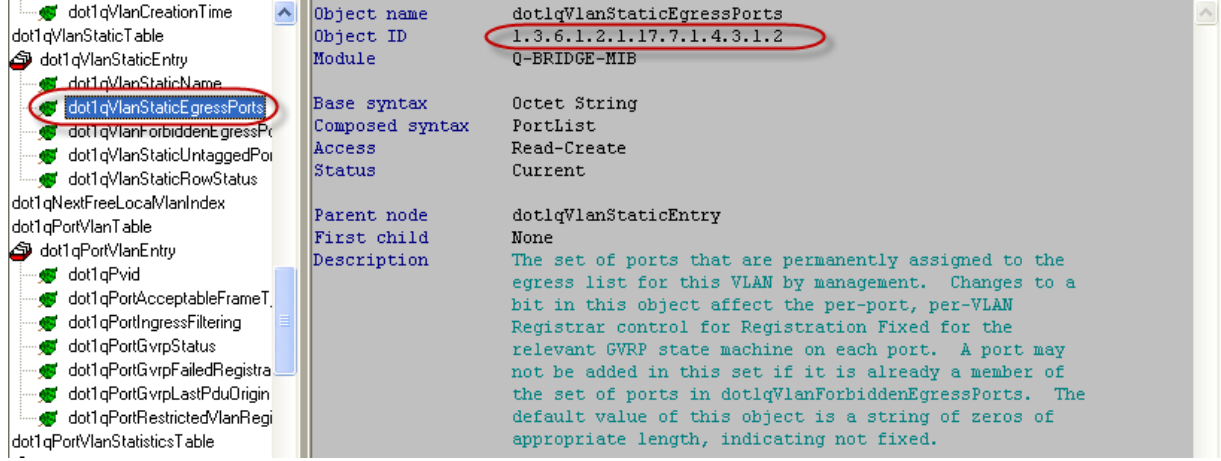

### 1.3.6.1.2.1.17.7.1.4.3.1.3

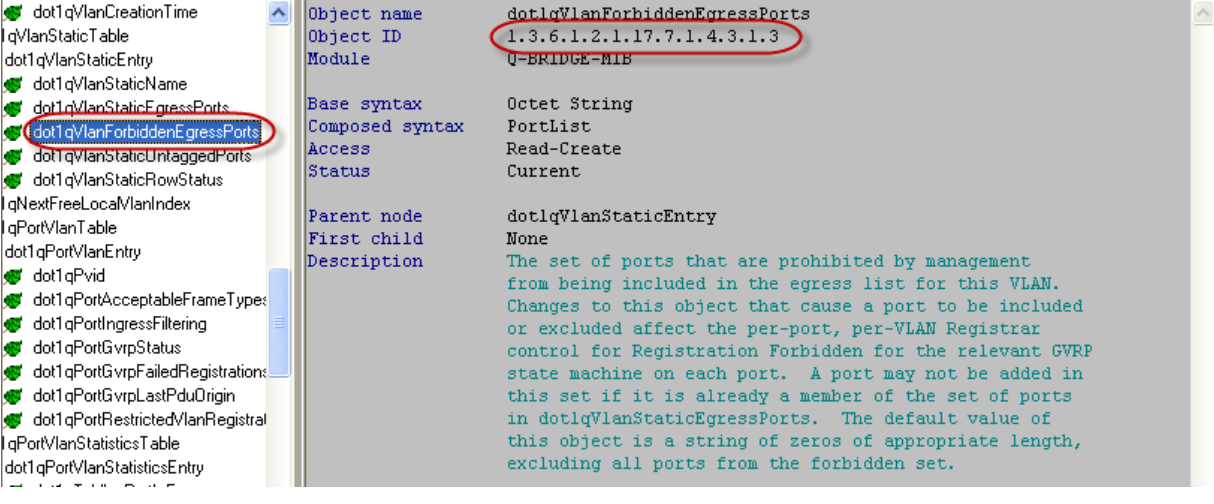

### 1.3.6.1.2.1.17.7.1.4.3.1.4

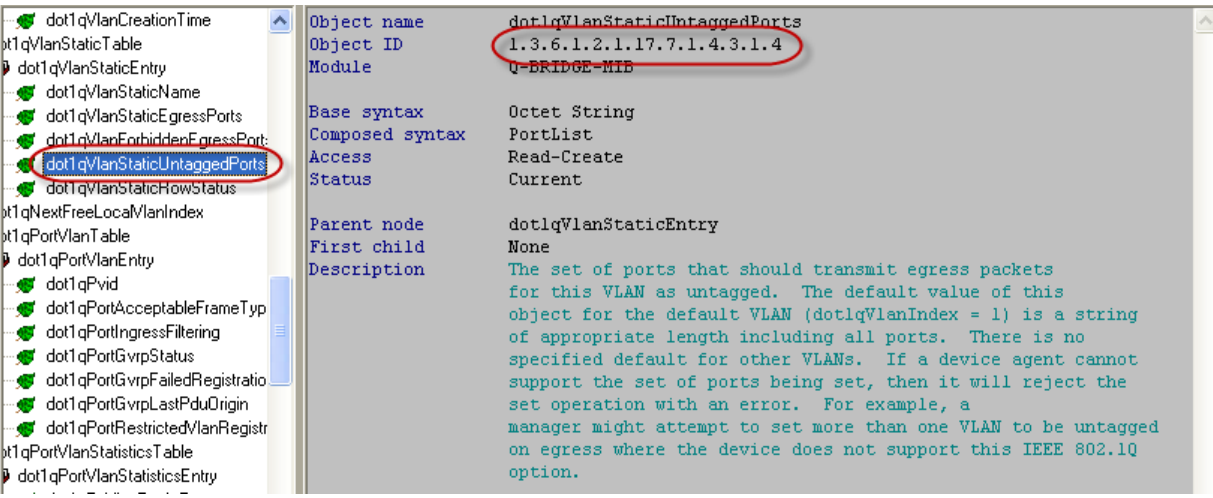

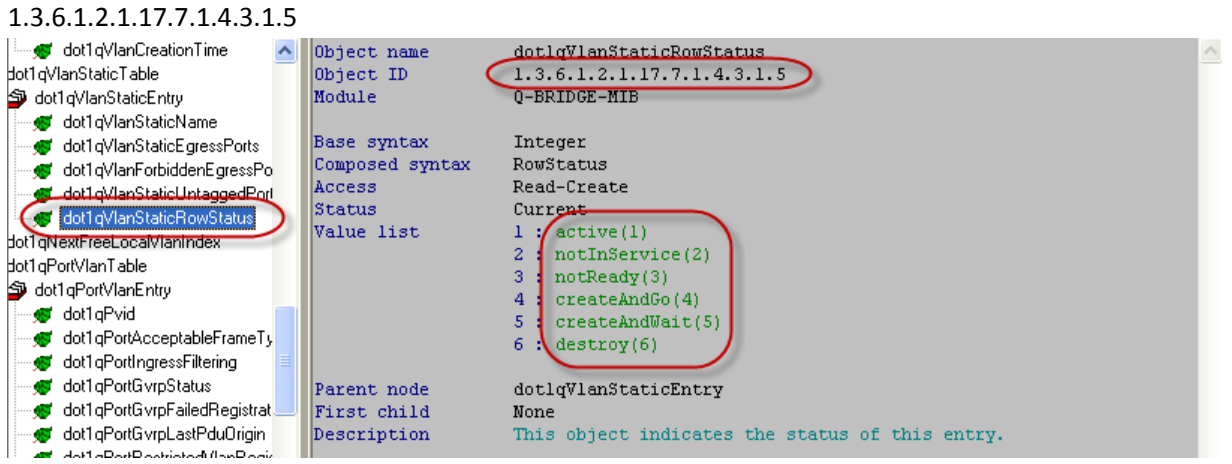

### **Example:**

# **Create VLAN 30 with name test2, untagged 1-10, and tagged 25-27**

snmpset -v2c -c private 192.168.3.250 1.3.6.1.2.1.17.7.1.4.3.1.1.**30** s **test2** 1.3.6.1.2.1.17.7.1.4.3.1.2.**30** x 000000E000000000 1.3.6.1.2.1.17.7.1.4.3.1.4.**30** x FFC0000000000000 1.3.6.1.2.1.17.7.1.4.3.1.5.**30** i 4

# **Delete VLAN 30**

snmpset -v2c -c private 192.168.3.250 1.3.6.1.2.1.17.7.1.4.3.1.5.**30** i **6**

### **Ports Explanation:**

1.3.6.1.2.1.17.7.1.4.3.1.2.**30** x 000000E000000000

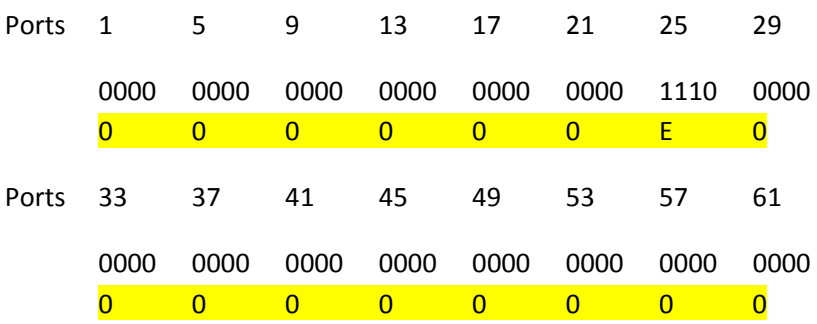